# **Republic of Yemen**

**Ministry of Higher Education & Scientific Research Council for Accreditation & Quality Assurance Sana'a University Faculty of Science**

#### **الجمهورية اليمنية وزارة التعليم العالي والبحث العلمي مجلس االعتماد األكاديمي وضمان الجودة جامعة صنعاء كلية العلوم**

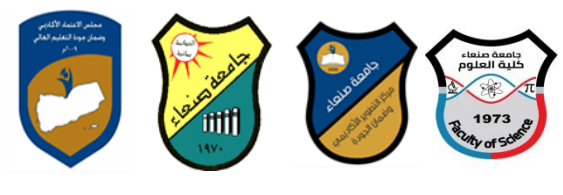

### **Course Specification of: Computer Skills**

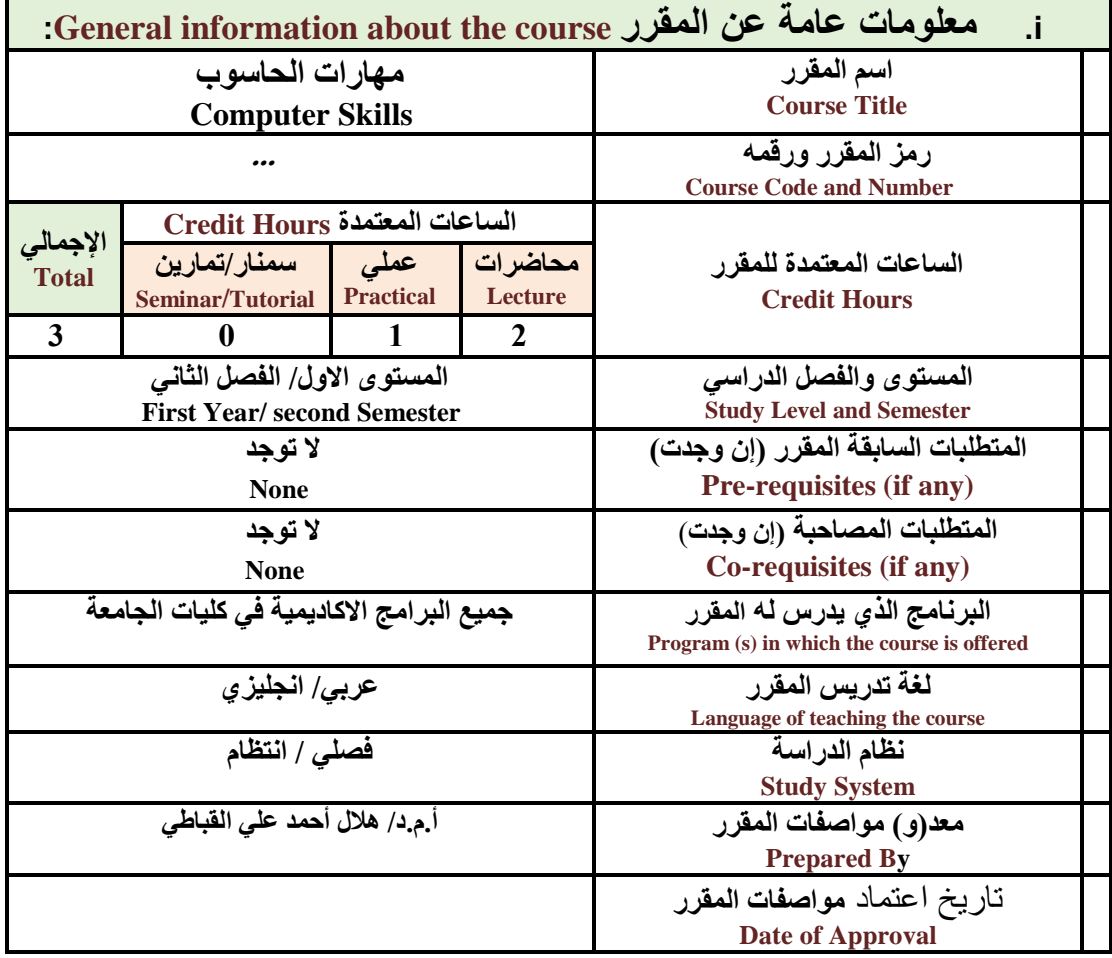

**مالحظة: الساعة المعتمدة للعملي والتمارين تساوى ساعتين فعليتين خالل التدريس.**

#### :**Course Description المقرر وصف .ii**

**يهدف هذا المقرر الى تزويد الطالب بالمفاهيم والمهارات األسااااااسااااااية للحاسااااااوب واهمية توظيفه في مجاالت الحياة المختلفة؛ حيث يتناول مفهوم الحاسوب ومكوناته المادية والبرمجية والمفاهيم ذات العالقة، وكيفية** تمثيل البيانات ومعالجتها، ونظم تشــغيل الحاســوب مع التركيز على مهارات التعامل مع نظام تشــغيل النوافذ **10Windows وعدد من البرامج الخدمية المسااااااعدة، والمهارات األسااااااساااااية للتعامل مع بعض برامج حزمة Office Microsoft( Word .Ms وPowerPoint Excel وAccess)، إضااافة الى مفهوم اإلنترنت** وأهم خدماتها وشسبكات الحاسسوب وحمايتها وكيفية الإفادة منها؛ بما يُمكن الطالب من توظيف الحاسسوب **واإلنترنت بكفاءة في دراسته الجامعية وفي حياته المهنية مستقبال.**

:**Course Intended Learning Outcomes (CILOs**) **المقرر تعلم مخرجات .iii بعد االنتهاء من دراسة المقرر سوف يكون الطالب قادرا على أن: 1a - يُظهر معرفة وفهما سليما للمفاهيم األساسية للحاسوب واإلنترنت والمفاهيم ذات العالقة.**

**نائب العميد لشئون الجودة عميد الكلية عميدة مركز التطوير وضمان الجودة رئيس الجامعة**

 **أ. د. عبده الكلي د. إبراهيم لقمان أ.م. د. هدي على العماد أ. د. القاسم محمد عباس**

# **Republic of Yemen**

**Ministry of Higher Education & Scientific Research Council for Accreditation & Quality Assurance Sana'a University Faculty of Science**

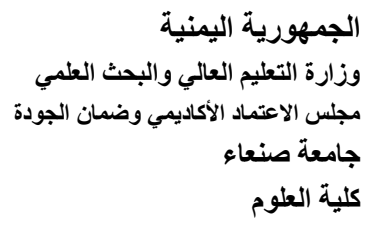

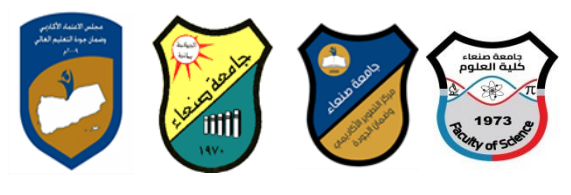

- **2a - يوضاا مكونات الحاسااوب المادية والبرمجية وأهمية توظيف الحاسااوب واإلنترنت وتطبيقاتهما في مجال تخصصه ومجاالت الحياة المختلفة.**
- **1b- يُميز بين البرامج الحاسااااااوبية من حيث الوظيفة ومجال االسااااااتخدام بما يضاااااامن التوظيف األمثل الستخدامها.**
	- **2b - يفسر كيفية تعامل الحاسوب مع البيانات من حيث تمثيلها ومعالجتها.**
- **1c - يساتخدم الحاساوب ويتعامل مع نظام تشا يل النوافذ )10Windows )وبرامجه المسااعدة والخدمية بفاعلية.**
- **2c - يتعامل مع برامج حزمة Office Microsoft( Word وPowerPoint Excel وAccess )وبرامج مكافحة الفيروسات.**
	- **3c - يوظف تطبيقات الحاسوب واإلنترنت في عملية البحث والتعلم وفي مجال تخصصه بكفاءة.**
- **1d - يُطور قدراته العلمية والمهنية ذاتيا من خالل اسااااااتثمار إمكانات الحاسااااااوب واإلنترنت وتطبيقاتهما المختلفة.**
	- **2d يتواصل مع االخرين الكترونيا بفاعلية مراعيا في ذلك معايير االستخدام وقيم المجتمع.**

**مواءمة مخرجات التعلم باستراتيجيات التعليم والتعلم والتقويم** Alignment of CILOs to Teaching and Assessment Strategies

**أوال: مواءمة مخرجات تعلم المقرر )المعارف والفهم( باستراتيجية التعليم والتعلم** 

**والتقويم:**

**First: Alignment of Knowledge and Understanding CILOs**

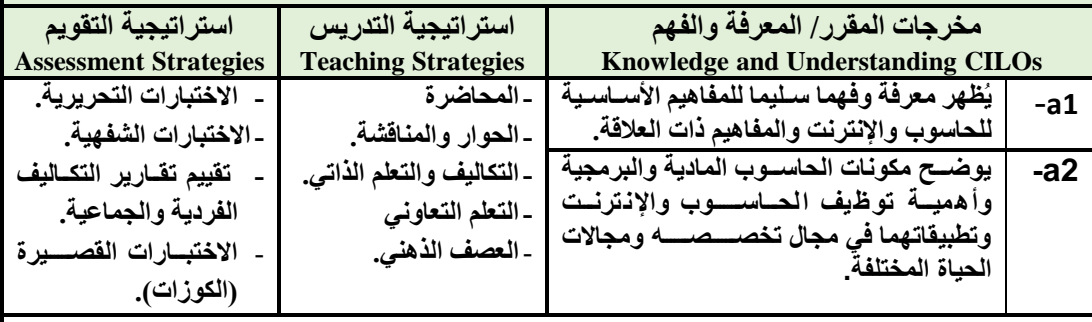

**ثانيا: مواءمة مخرجات تعلم المقرر )المهارات الذهنية( باستراتيجية التدريس والتقويم: Second: Alignment of Intellectual Skills CILOs** 

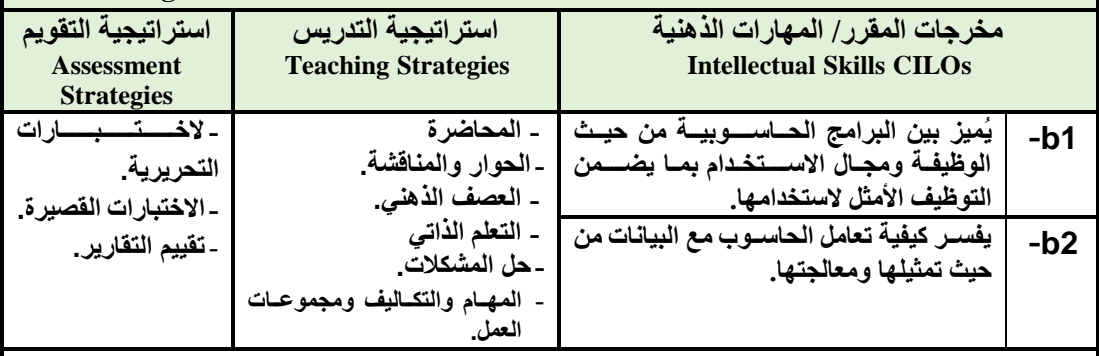

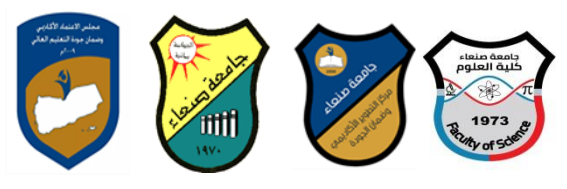

# **Republic of Yemen**

**Ministry of Higher Education & Scientific Research Council for Accreditation & Quality Assurance Sana'a University Faculty of Science**

# **ثالثا: مواءمة مخرجات تعلم المقرر )المهارات المهنية والعملية( باستراتيجية التدريس والتقويم:**

#### **Third: Alignment of Professional and Practical Skills CILOs**

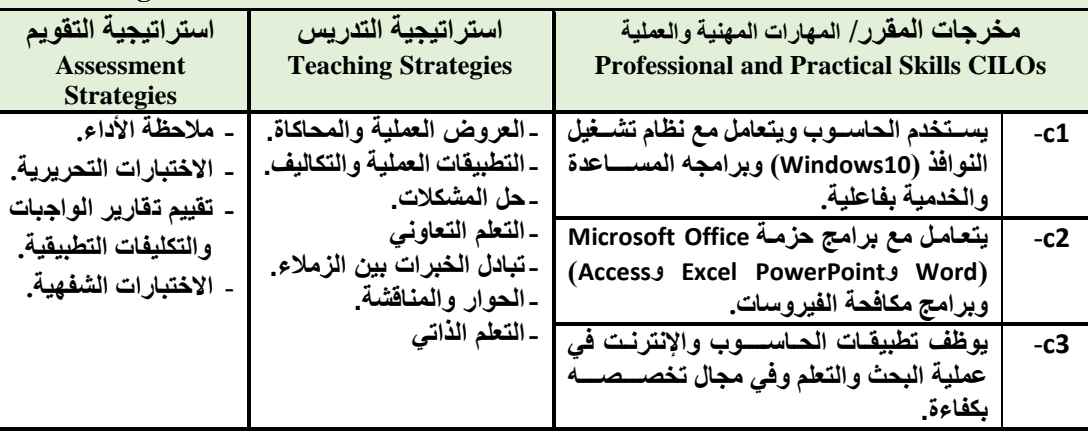

### **رابعا: مواءمة مخرجات تعلم المقرر )المهارات العامة( باستراتيجية التدريس والتقويم: Fourth: Alignment of Transferable (General) Skills CILOs**

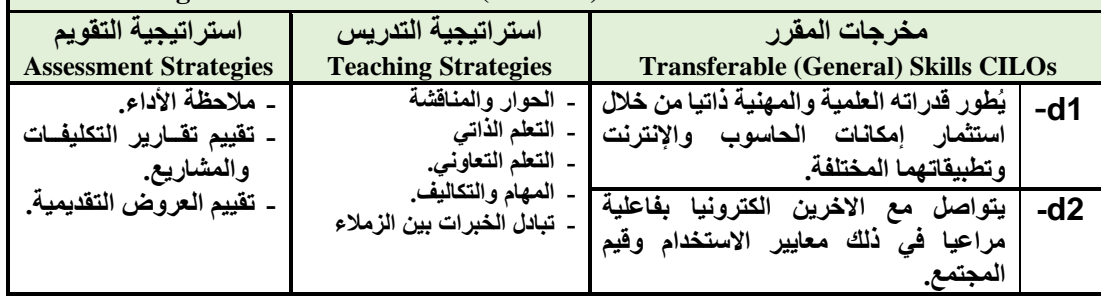

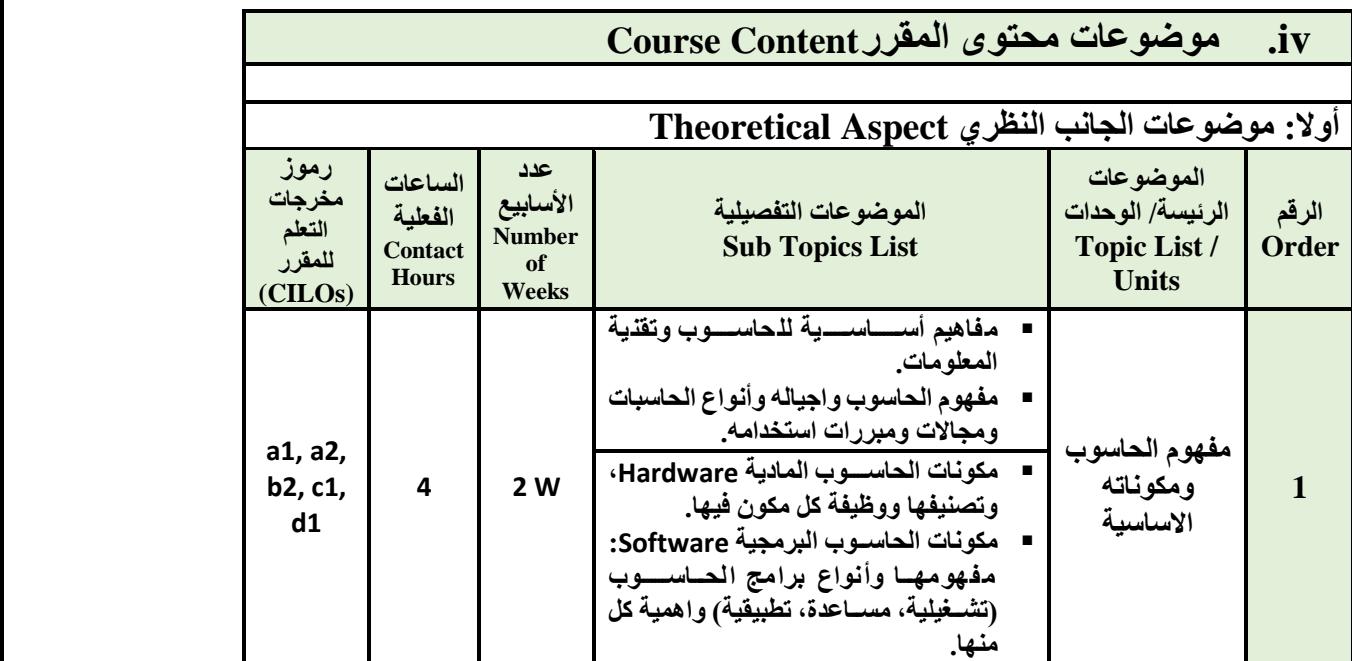

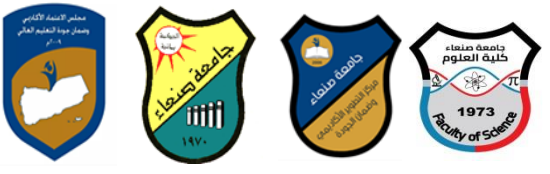

**Republic of Yemen Ministry of Higher Education & Scientific Research Council for Accreditation & Quality Assurance Sana'a University Faculty of Science**

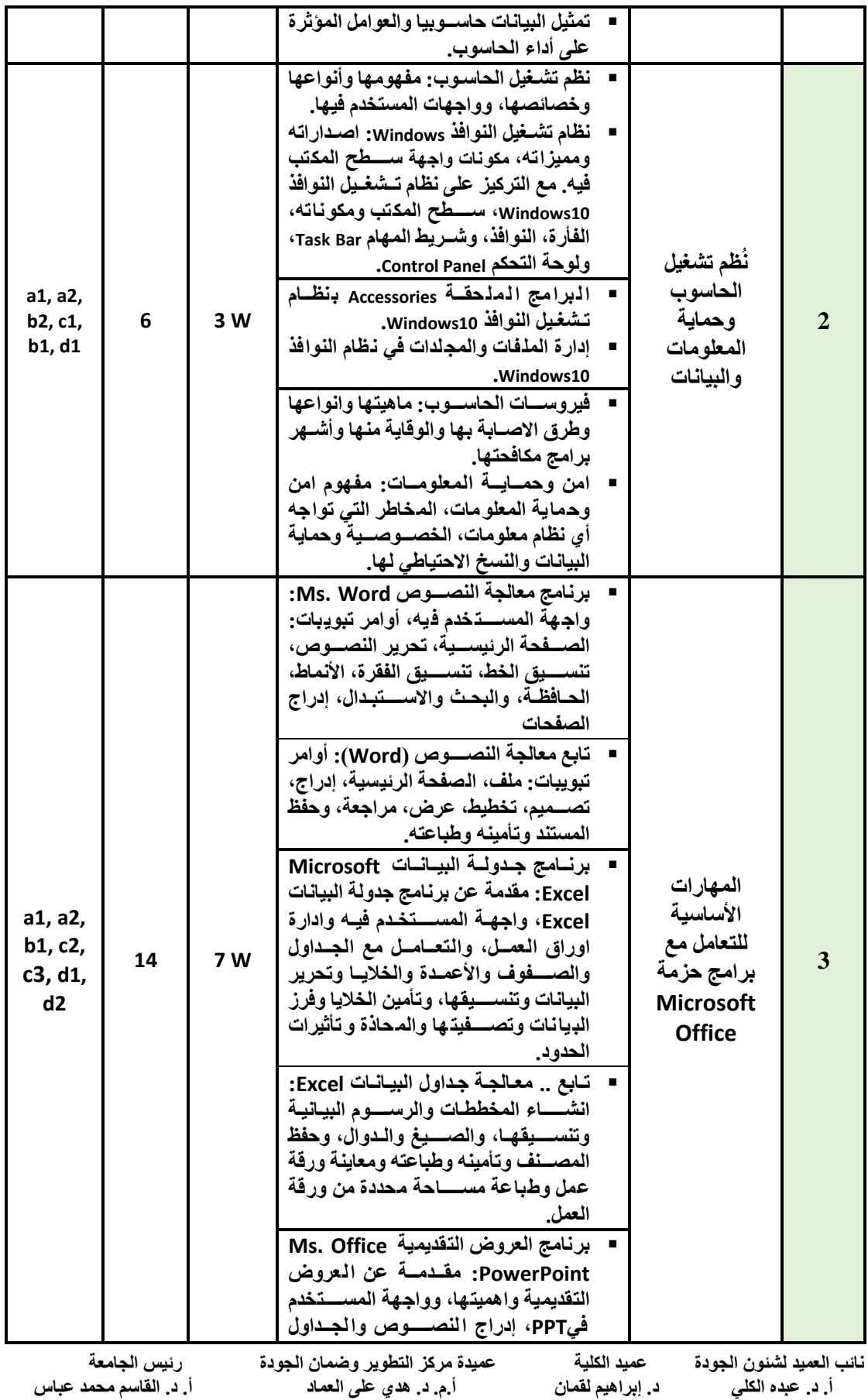

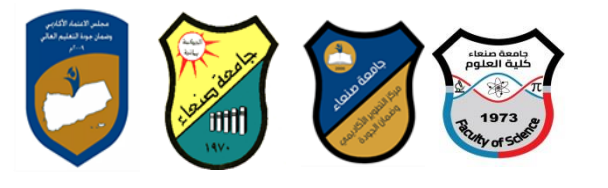

**Republic of Yemen**

**Ministry of Higher Education & Scientific Research Council for Accreditation & Quality Assurance Sana'a University Faculty of Science**

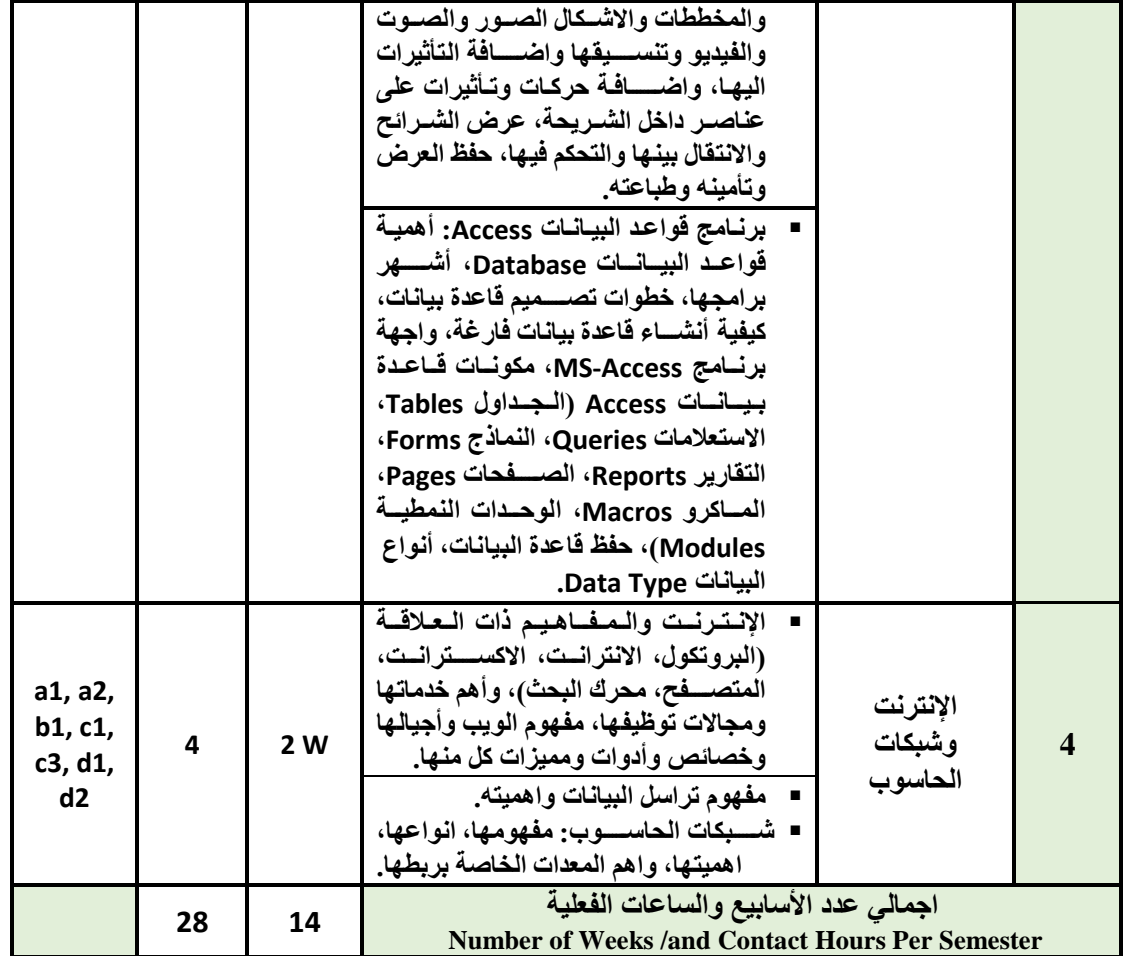

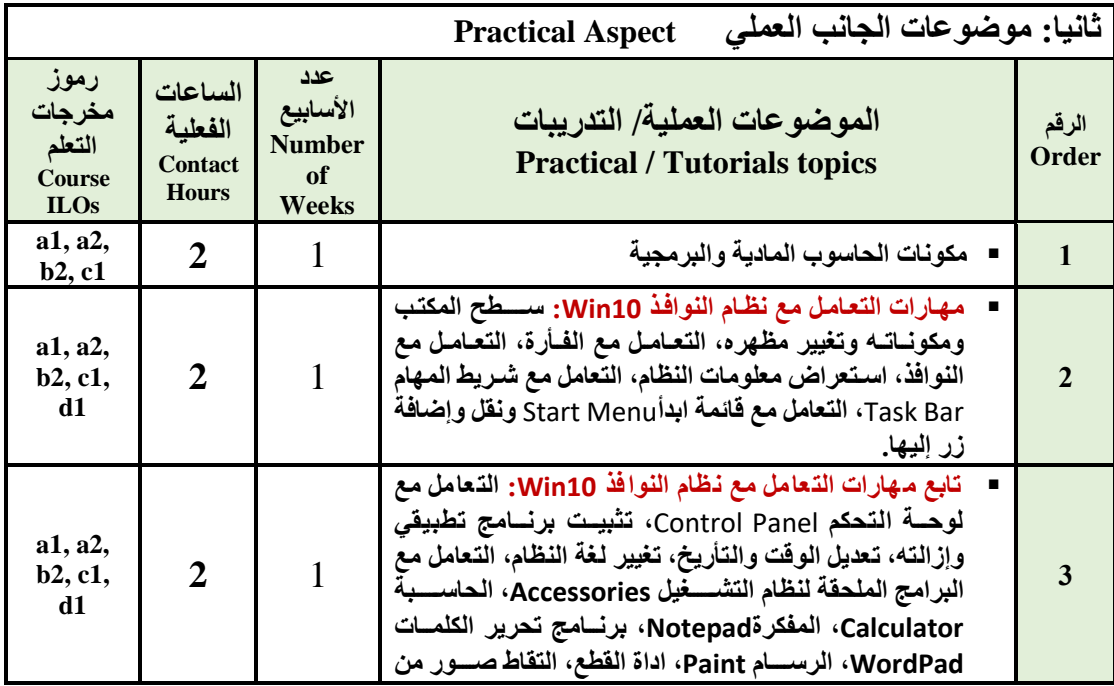

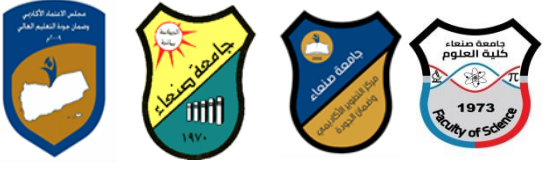

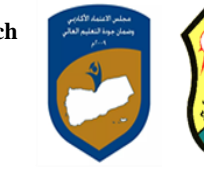

**Republic of Yemen Ministry of Higher Education & Scientific Research** 

**Council for Accreditation & Quality Assurance Sana'a University Faculty of Science**

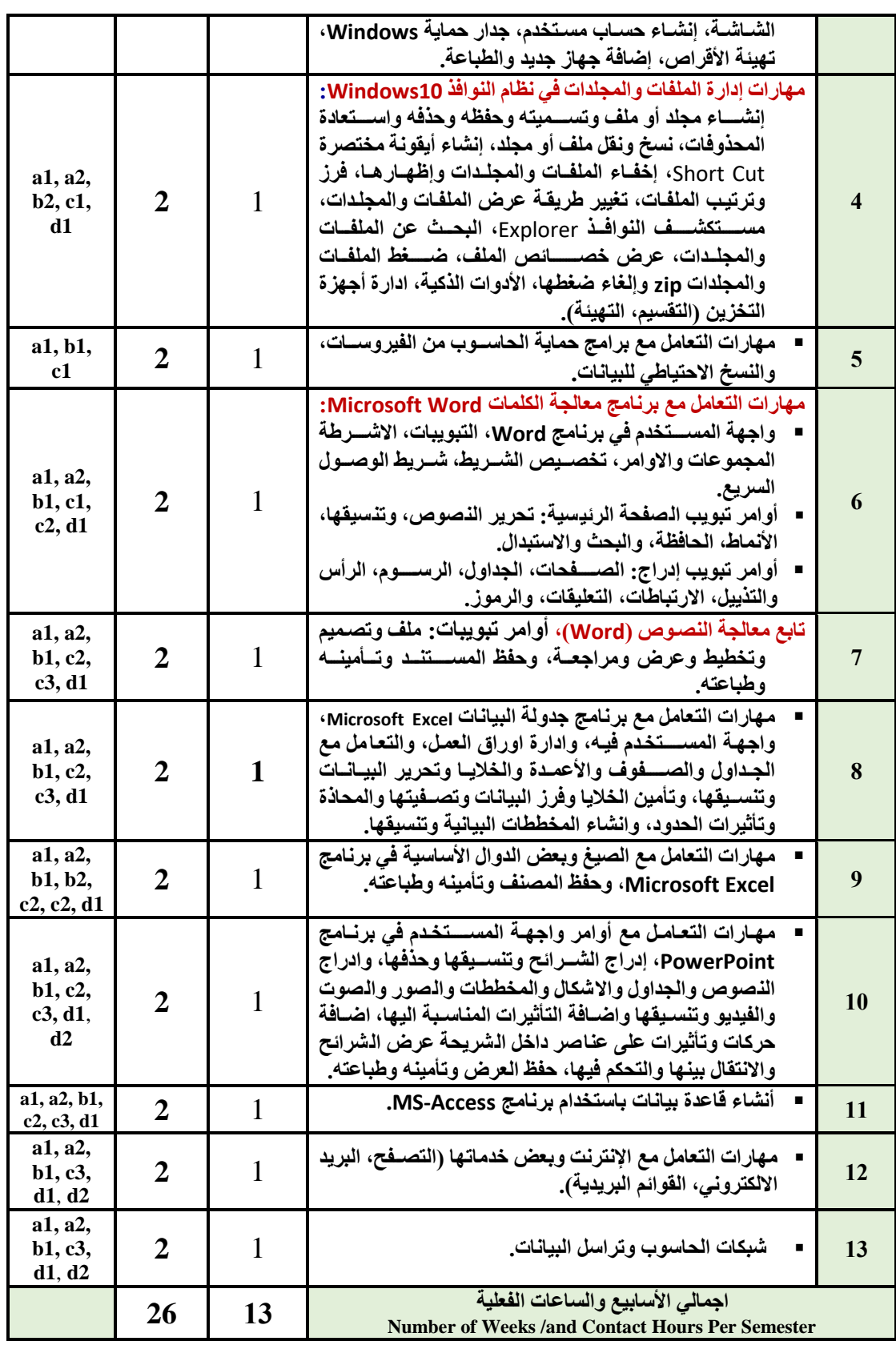

**نائب العميد لشئون الجودة عميد الكلية عميدة مركز التطوير وضمان الجودة رئيس الجامعة**

 **أ. د. عبده الكلي د. إبراهيم لقمان أ.م. د. هدي على العماد أ. د. القاسم محمد عباس**

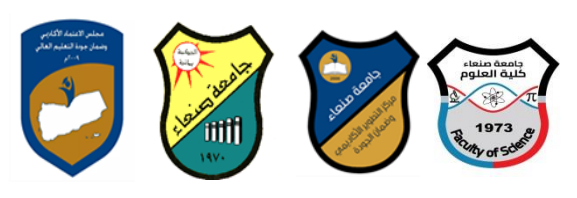

# **Republic of Yemen**

**Ministry of Higher Education & Scientific Research Council for Accreditation & Quality Assurance Sana'a University Faculty of Science**

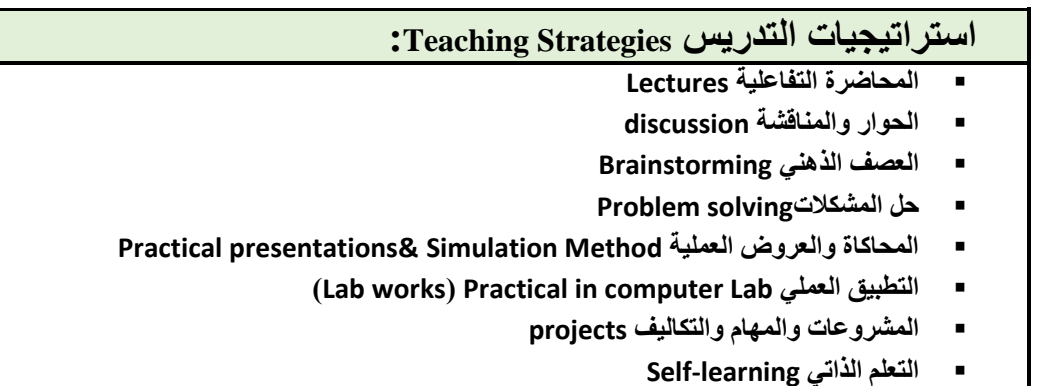

- **Cooperative Learning التعاوني التعلم**
	- **تبادل الخبرات بين الزمالء**

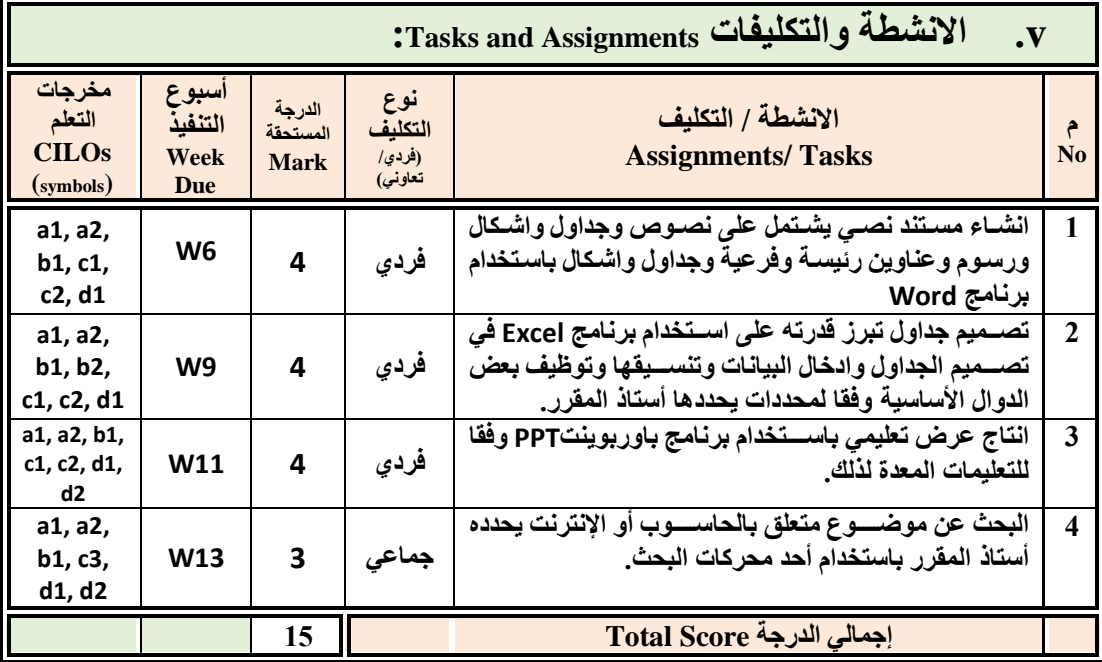

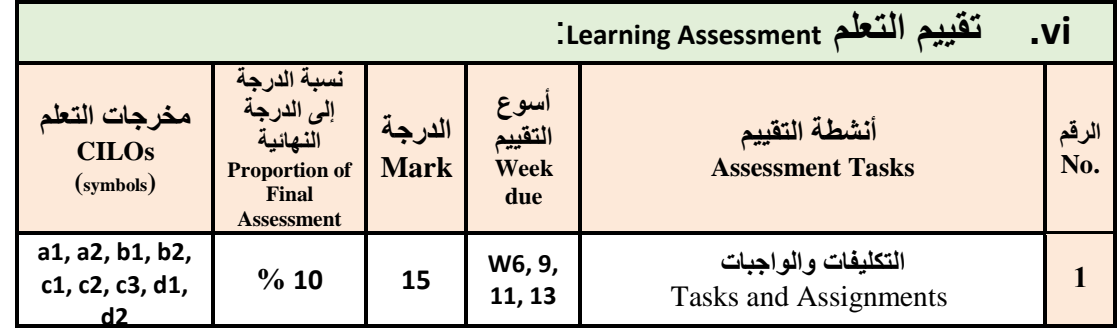

**نائب العميد لشئون الجودة عميد الكلية عميدة مركز التطوير وضمان الجودة رئيس الجامعة**

 **أ. د. عبده الكلي د. إبراهيم لقمان أ.م. د. هدي على العماد أ. د. القاسم محمد عباس**

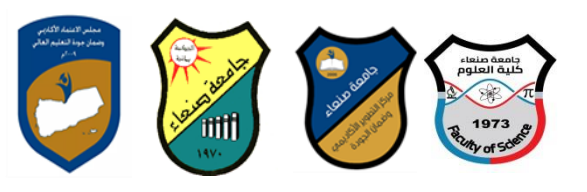

**Republic of Yemen**

**Ministry of Higher Education & Scientific Research Council for Accreditation & Quality Assurance Sana'a University Faculty of Science**

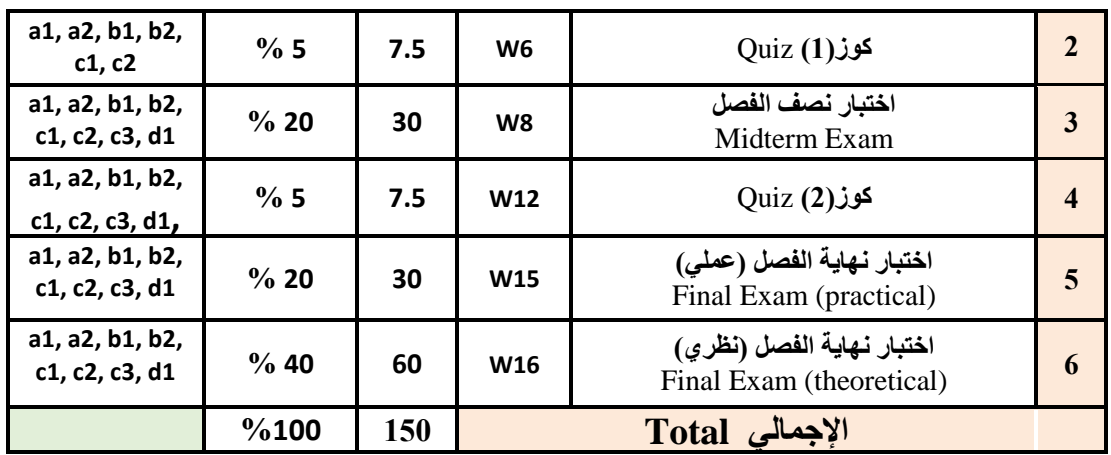

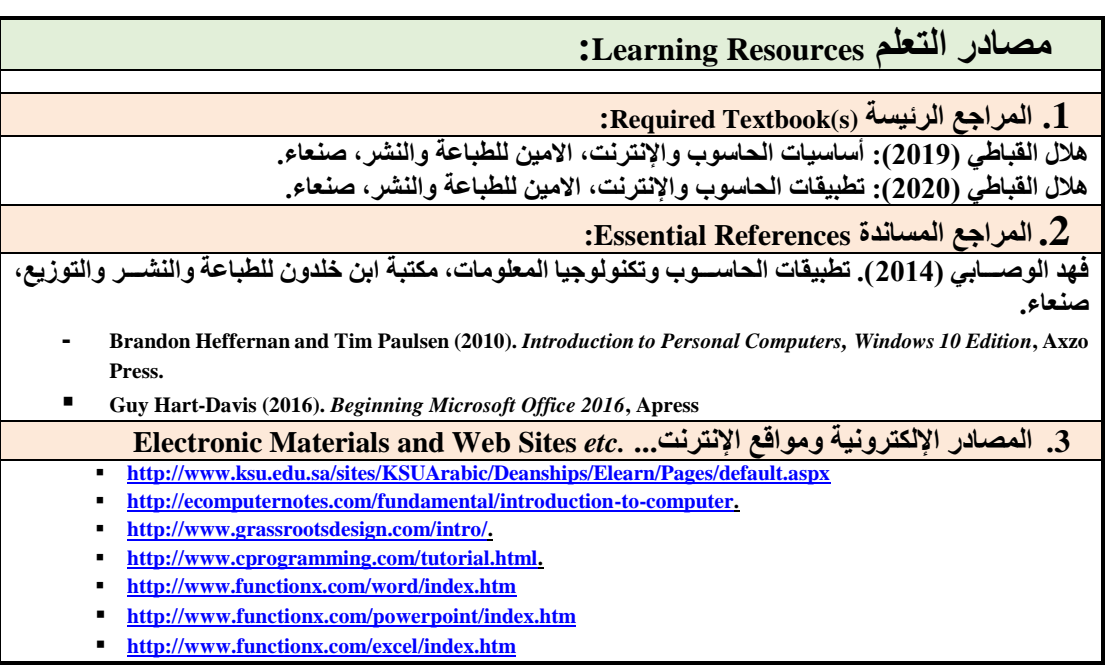

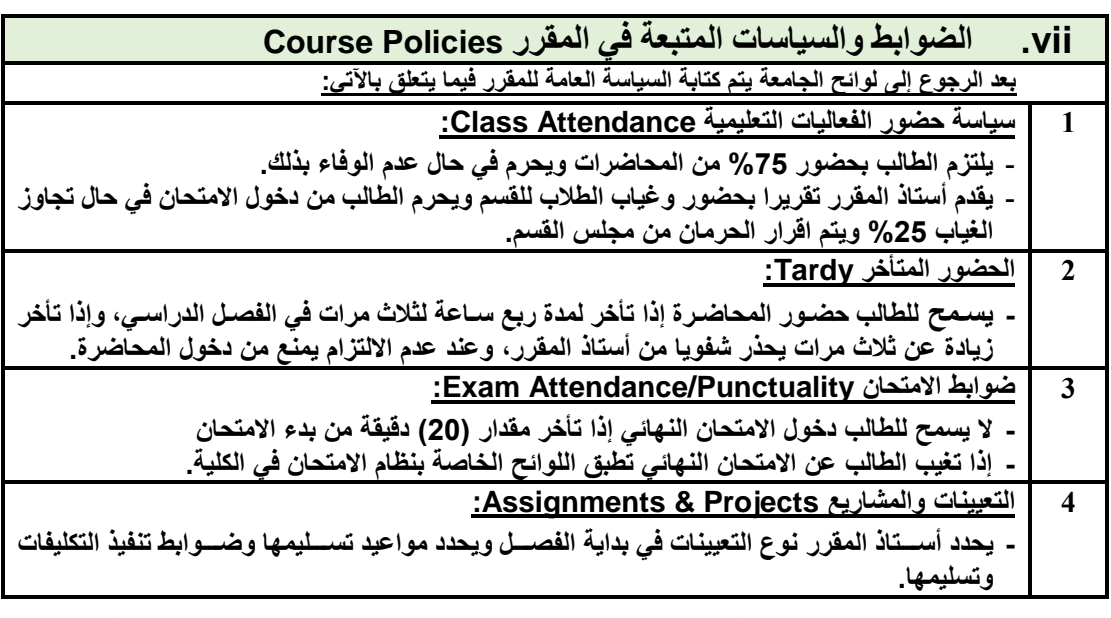

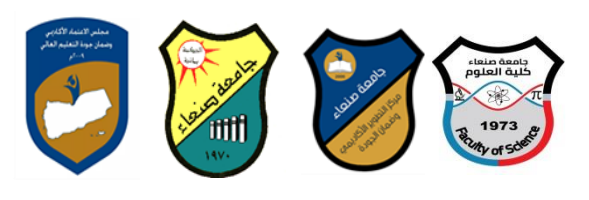

**Republic of Yemen Ministry of Higher Education & Scientific Research Council for Accreditation & Quality Assurance Sana'a University Faculty of Science**

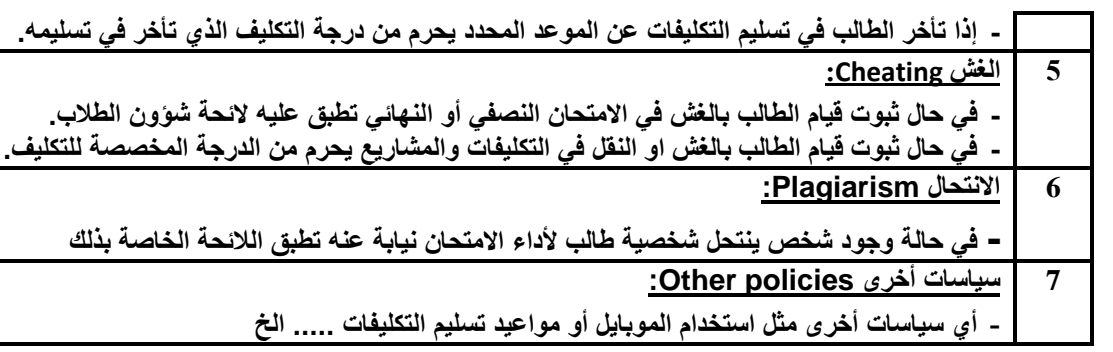

# **خطة مقرر: مهارات الحاسوب Course Plan (Syllabus): Computer Skills**

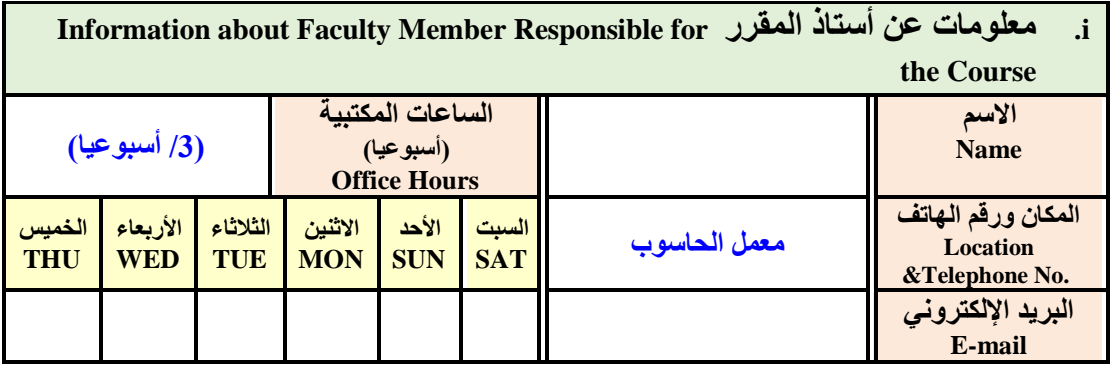

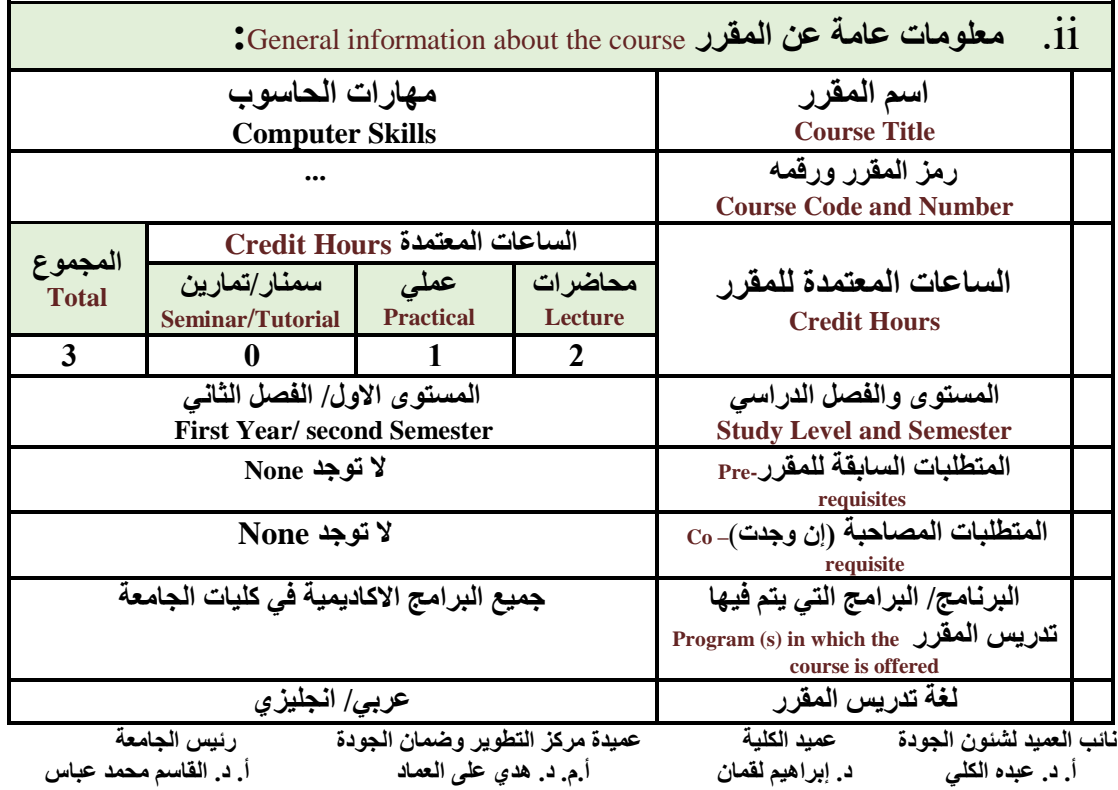

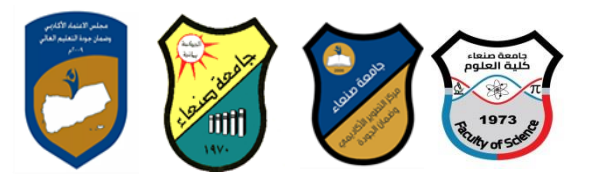

# **Republic of Yemen**

**Ministry of Higher Education & Scientific Research Council for Accreditation & Quality Assurance Sana'a University Faculty of Science**

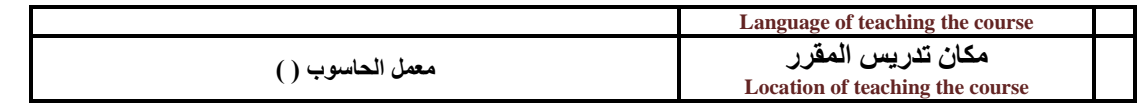

**مالحظة: الساعة المعتمدة للعملي وللتمارين تساوى ساعتين فعليتين خالل التدريس.**

# **:**Course Description **المقرر وصف .iii**

**يهدف هذا المقرر الى تزويد الطالب بالمفاهيم والمهارات األسااااساااية للحاساااوب واهمية توظيفه في مجاالت الحياة** المختلفة؛ حيث يتناول مفهوم الحاســـــوب ومكوناته المادية والبرمجية والمفاهيم ذات العلاقة، وكيفية تمثيل البيانات ومعالجتها، ونظم تشــغيل الحاســوب مع التركيز على مهارات التعامل مع نظام تشــغيل النوافذ Windows10 و عدد من البرامج الخدمية المســاعدة، والمهارات الأســاسـية للتعامل مع بعض برامج حزمة Ms. Word) Microsoft Office . **وPowerPoint Excel و Access)، إضاااافة الى مفهوم اإلنترنت وأهم خدماتها وشااابكات الحاساااوب وحمايتها وكيفية اإلفادة منها؛ بما يُمكن الطالب من توظيف الحاسااااااوب واإلنترنت بكفاءة في دراسااااااته الجامعية وفي حياته المهنية مستقبال.**

**:Course Intended Learning Outcomes (CILOs) المقرر تعلم مخرجات .iv بعد االنتهاء من دراسة المقرر سوف يكون الطالب قادرا على أن:**

- **1a - يُظهر معرفة وفهما سليما للمفاهيم األساسية للحاسوب واإلنترنت والمفاهيم ذات العالقة.**
- a2 يوضـــح مكونات الحاســـوب المادية والبرمجية وأهمية توظيف الحاســـوب والإنترنت وتطبيقاتهما ف*ي* مجال **تخصصه ومجاالت الحياة المختلفة.**
	- **1b –يُميز بين البرامج الحاسوبية من حيث الوظيفة ومجال االستخدام بما يضمن التوظيف األمثل الستخدامها.**
		- **2b - يفسر كيفية تعامل الحاسوب مع البيانات من حيث تمثيلها ومعالجتها.**
- **1c - يستخدم الحاسوب ويتعامل مع نظام تش يل النوافذ )10Windows )وبرامجه المساعدة والخدمية بفاعلية.**
- **2c - يتعامل مع برامج حزمة Office Microsoft( Word وPowerPoint Excel و Access )وبرامج مكافحة الفيروسات.**
	- **3c يوظف تطبيقات الحاسوب واإلنترنت في عملية البحث والتعلم وفي مجال تخصصه بكفاءة.**
	- **1d - يُطور قدراته العلمية والمهنية ذاتيا من خالل استثمار إمكانات الحاسوب واإلنترنت وتطبيقاتهما المختلفة.**
		- **2d- يتواصل مع االخرين الكترونيا بفاعلية مراعيا في ذلك معايير االستخدام وقيم المجتمع.**

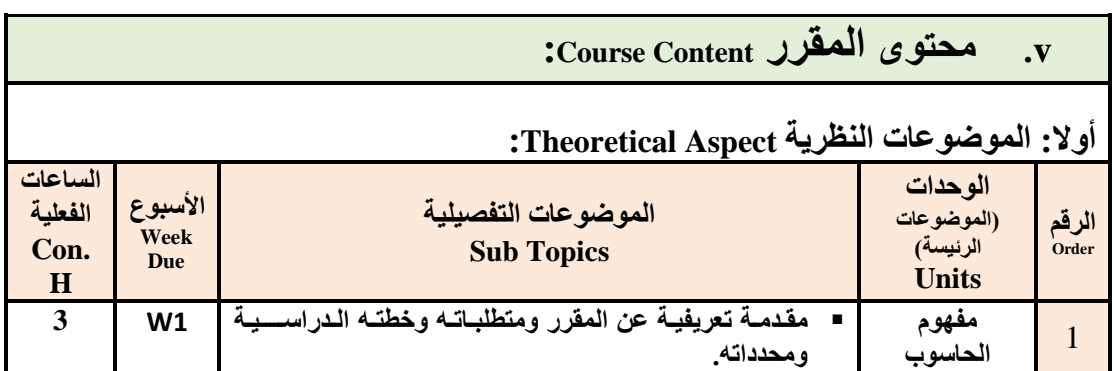

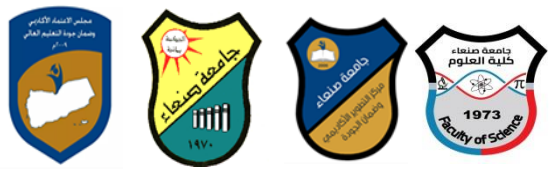

**Republic of Yemen Ministry of Higher Education & Scientific Research Council for Accreditation & Quality Assurance Sana'a University Faculty of Science**

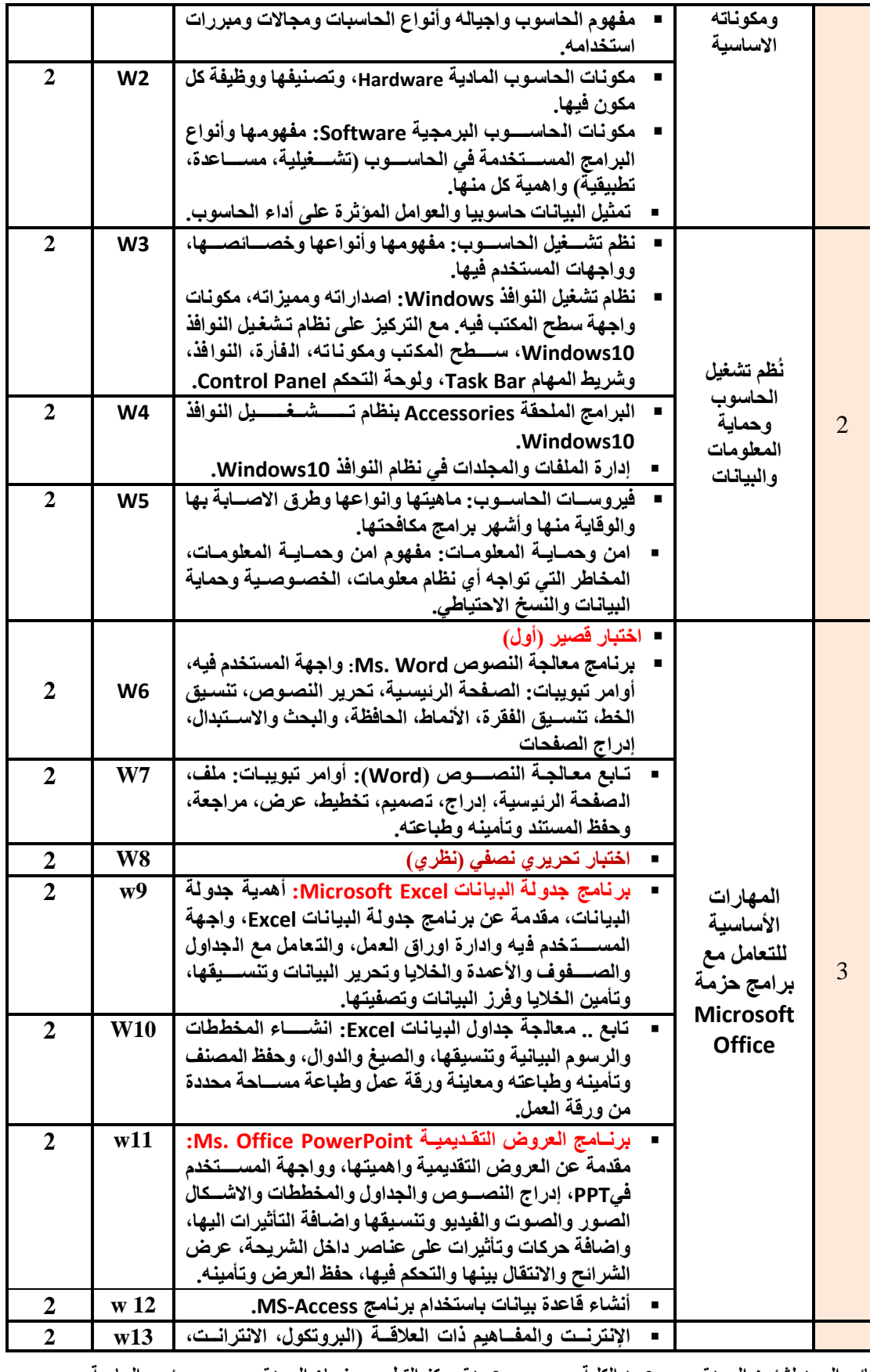

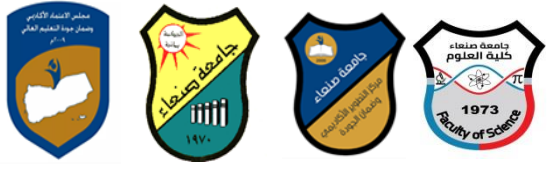

**Ministry of Higher Education & Scientific Research Council for Accreditation & Quality Assurance Sana'a University Faculty of Science**

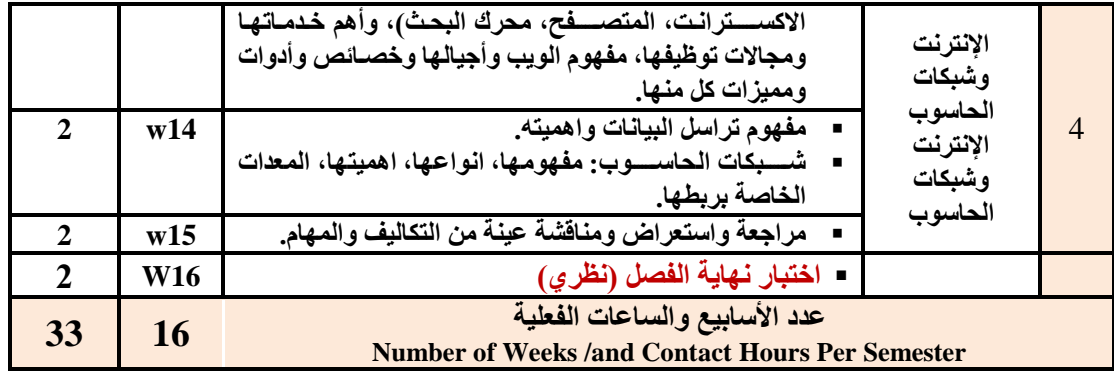

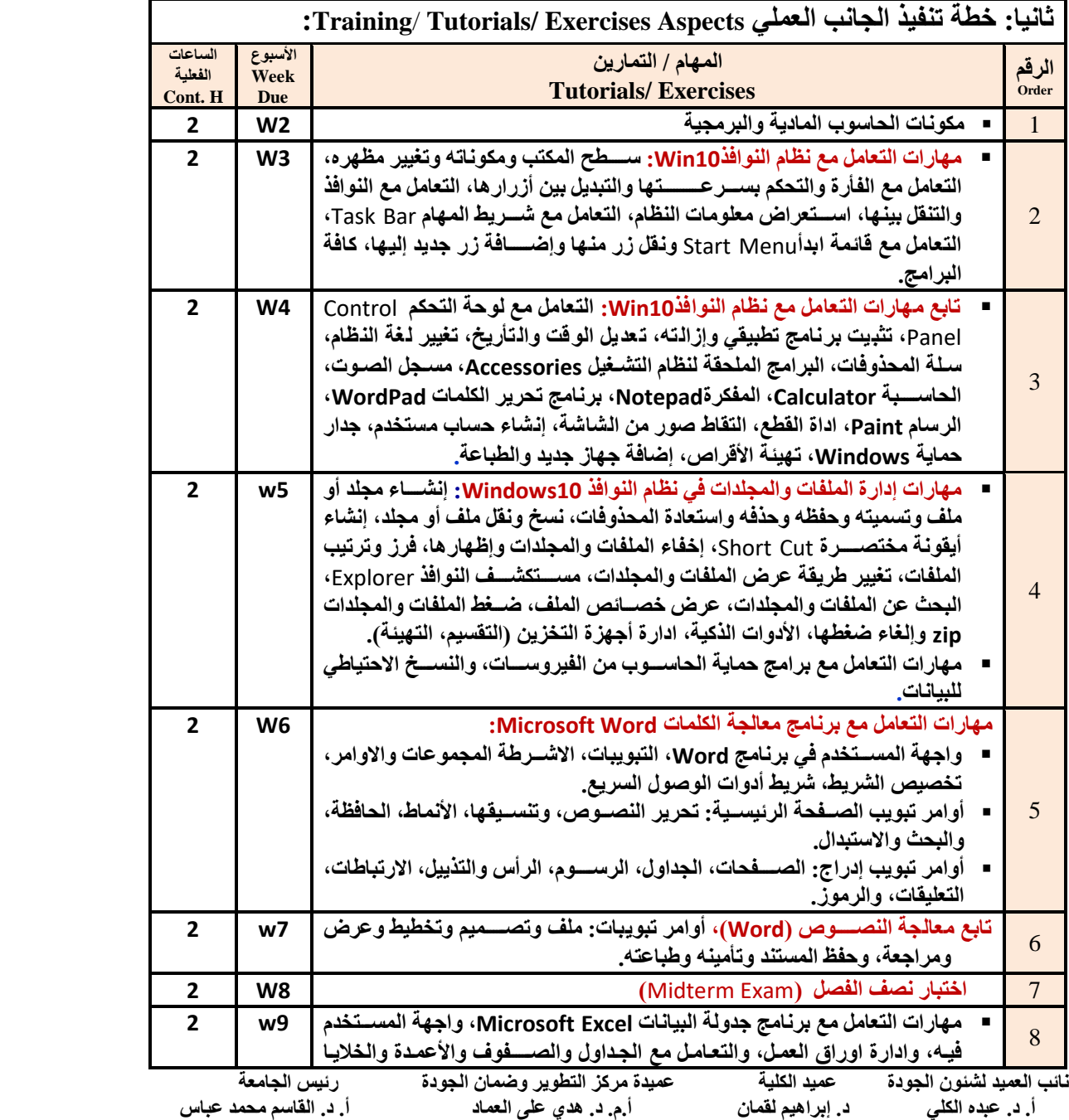

**Republic of Yemen**

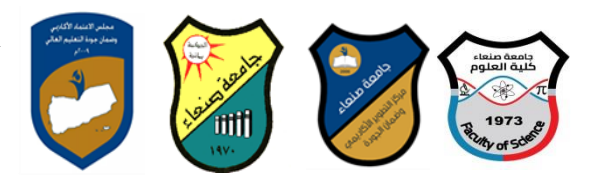

**Republic of Yemen Ministry of Higher Education & Scientific Research** 

**Council for Accreditation & Quality Assurance Sana'a University Faculty of Science**

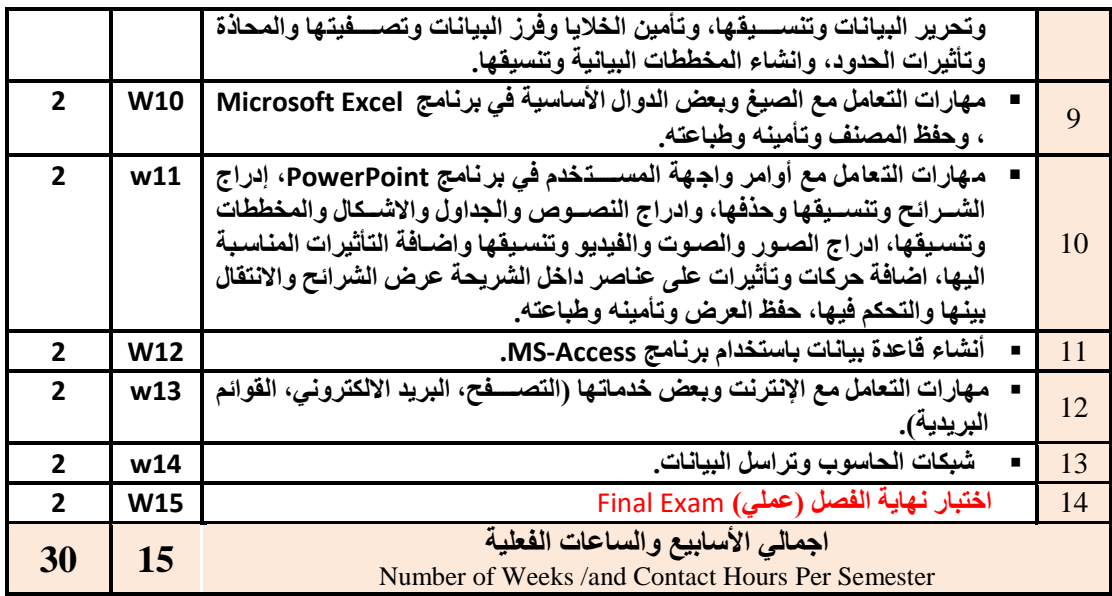

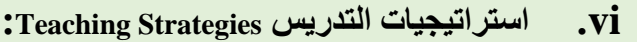

- **- المحاضرة التفاعلية Lectures**
	- **- الحوار والمناقشة discussion**
- **- العصف الذهني Brainstorming**
- **- حل المشكالتsolving Problem**
- **Practical presentations& Simulation Method العملية والعروض المحاكاة -**
	- **)Lab works( Practical in computer Lab العملي التطبي -**
		- **- المشروعات والمهام والتكاليف projects**
			- **- التعلم الذاتي learning-Self**
		- **- التعلم التعاوني Learning Cooperative**
			- **- تبادل الخبرات بين الزمالء**

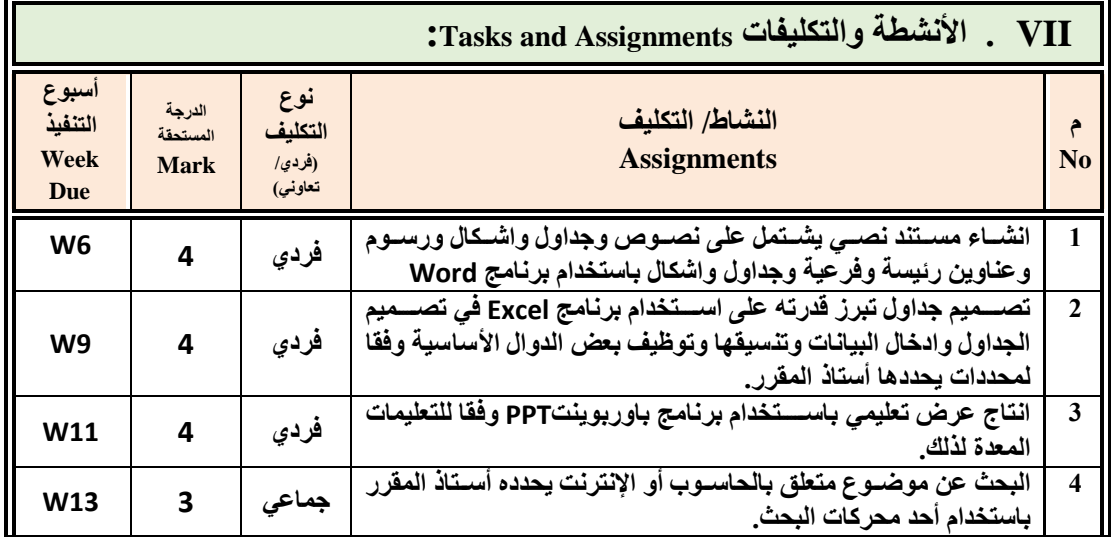

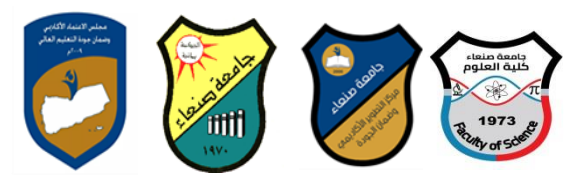

**Republic of Yemen**

**Ministry of Higher Education & Scientific Research Council for Accreditation & Quality Assurance Sana'a University Faculty of Science**

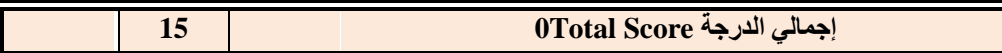

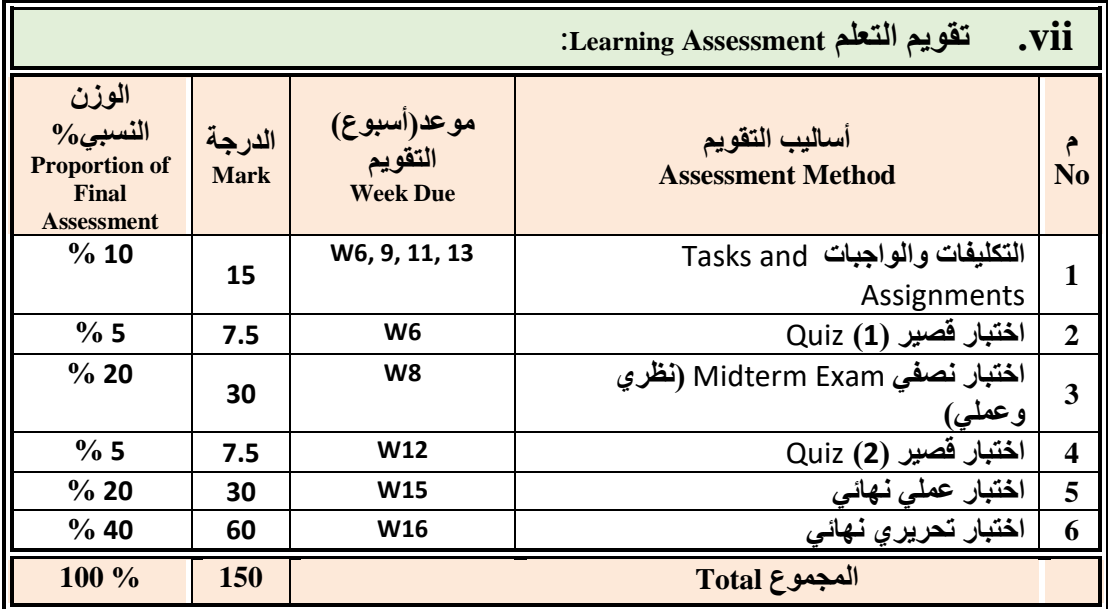

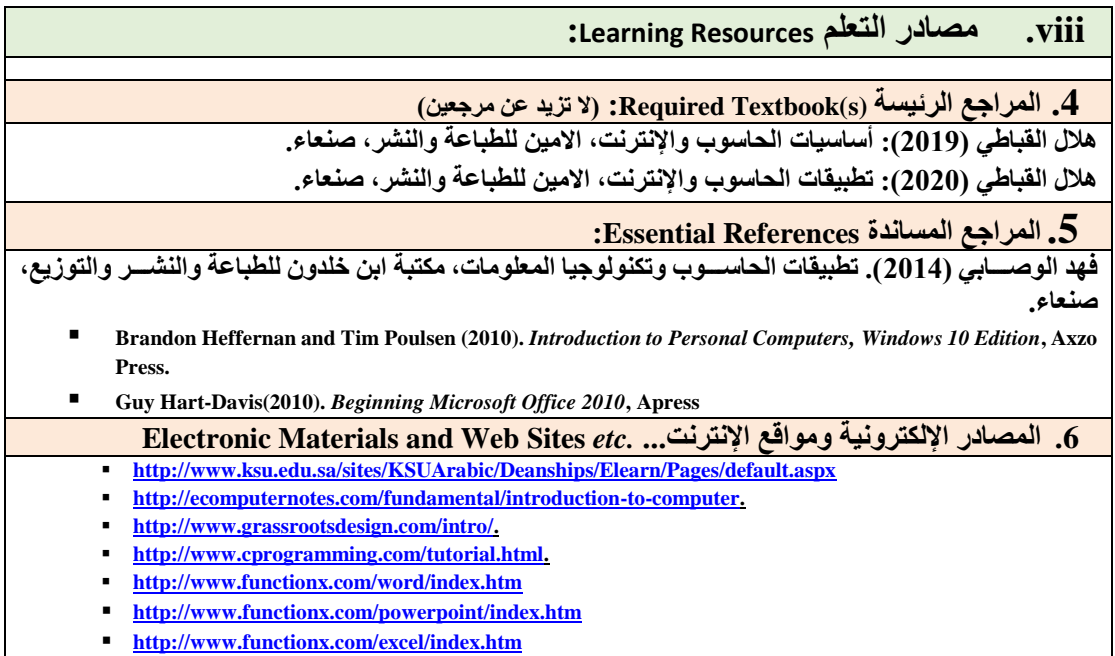

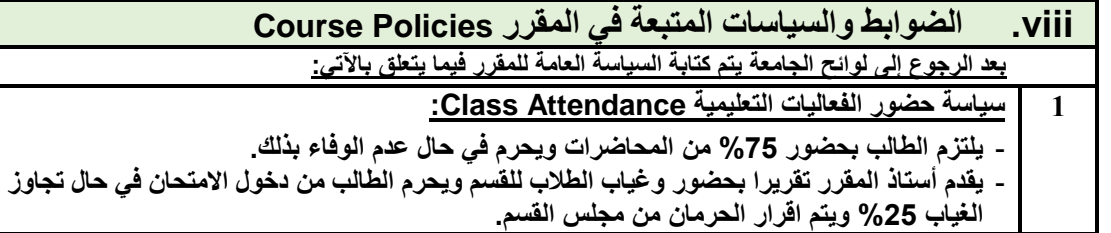

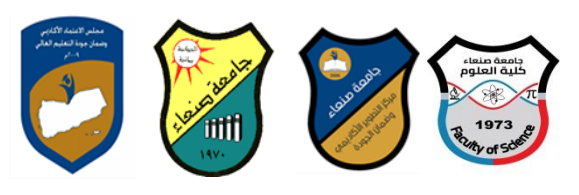

# **Republic of Yemen**

**Ministry of Higher Education & Scientific Research Council for Accreditation & Quality Assurance Sana'a University Faculty of Science**

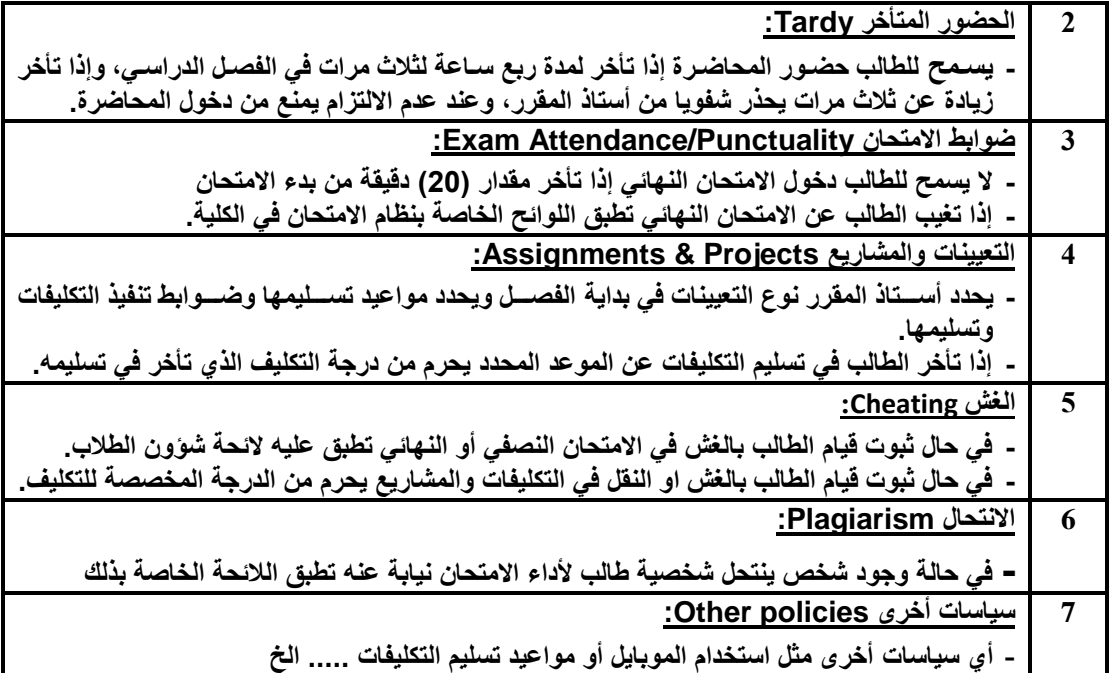

# **Republic of Yemen**

**Ministry of Higher Education & Scientific Research Council for Accreditation & Quality Assurance Sana'a University Faculty of Science**

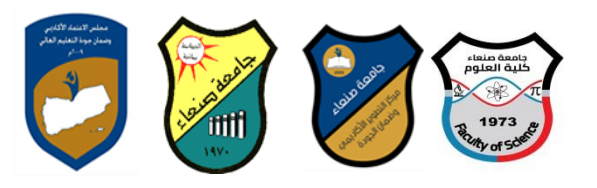

**الجمهورية اليمنية وزارة التعليم العالي والبحث العلمي مجلس االعتماد األكاديمي وضمان الجودة جامعة صنعاء كلية العلوم**